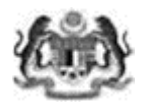

## **PERMOHONAN AKSES/PEMBATALAN AKSES SISTEM eAPPS**

(Sila gunakan HURUF BESAR semasa mengisi borang)

Kepada:

Pentadbir Sistem/Pentadbir Bahagian/Pentadbir Pejabat Perakaunan/Pusat Tanggungjawab *(sila potong yang tidak berkenaan)*  $\mathcal{L}_\text{max}$  and  $\mathcal{L}_\text{max}$  and  $\mathcal{L}_\text{max}$  and  $\mathcal{L}_\text{max}$  and  $\mathcal{L}_\text{max}$ 

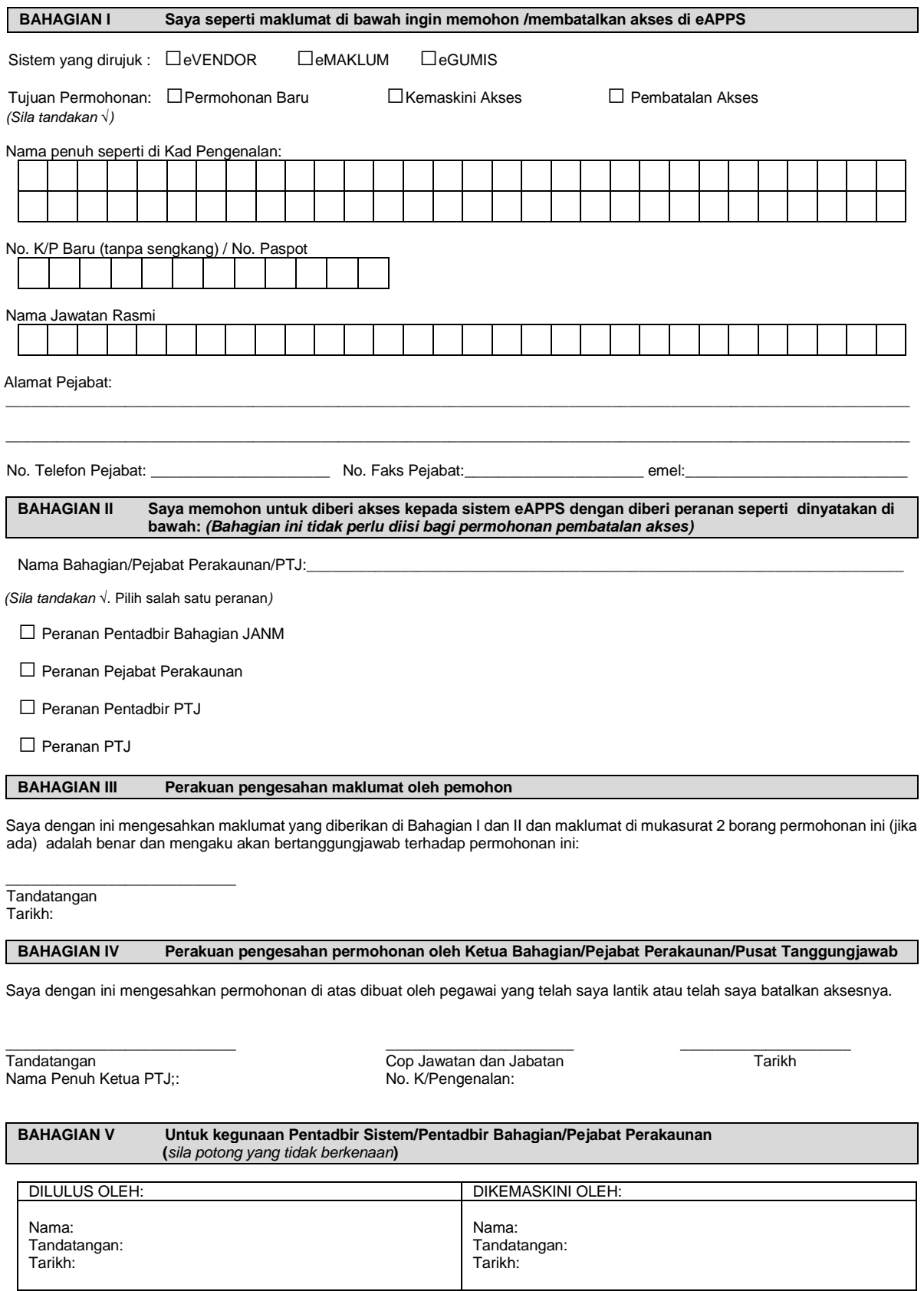

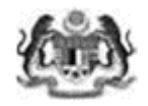

## **Nota tambahan di BAHAGIAN II :**

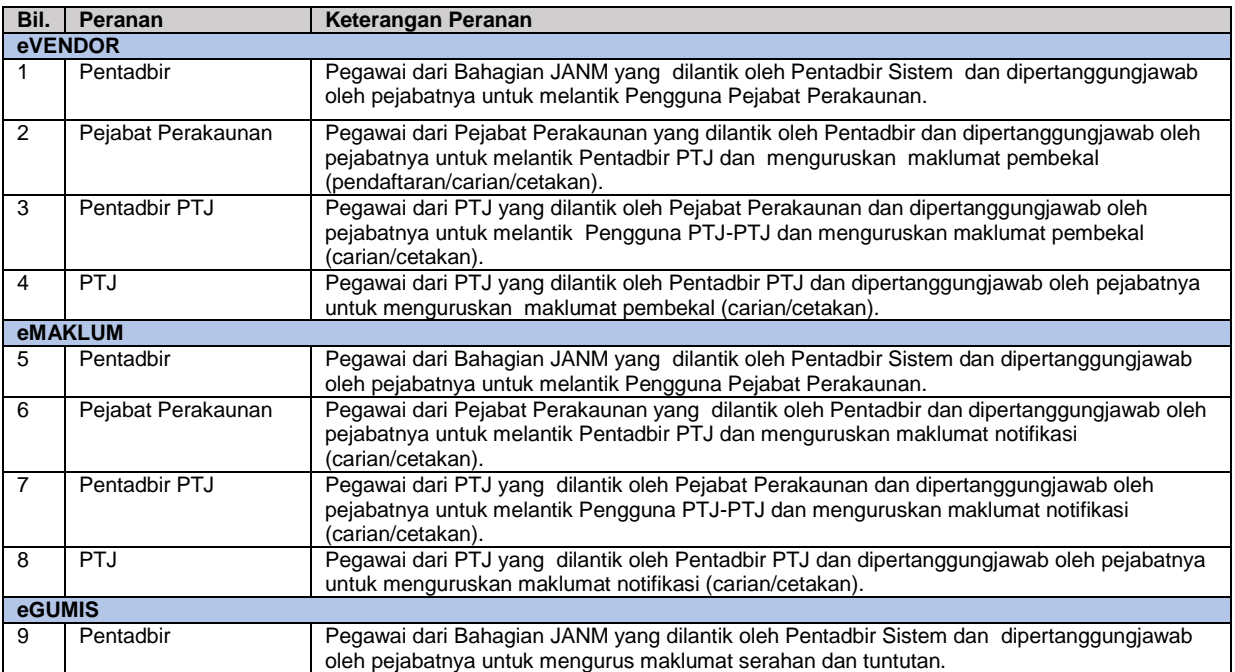